# **LOFAR Pipeline Update**

*LOFAR Status Meeting April 14, 2010*

**Michael Wise\***

*\*On behalf of the LOFAR collaboration*

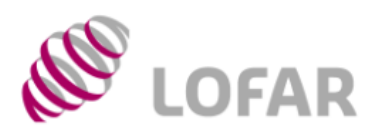

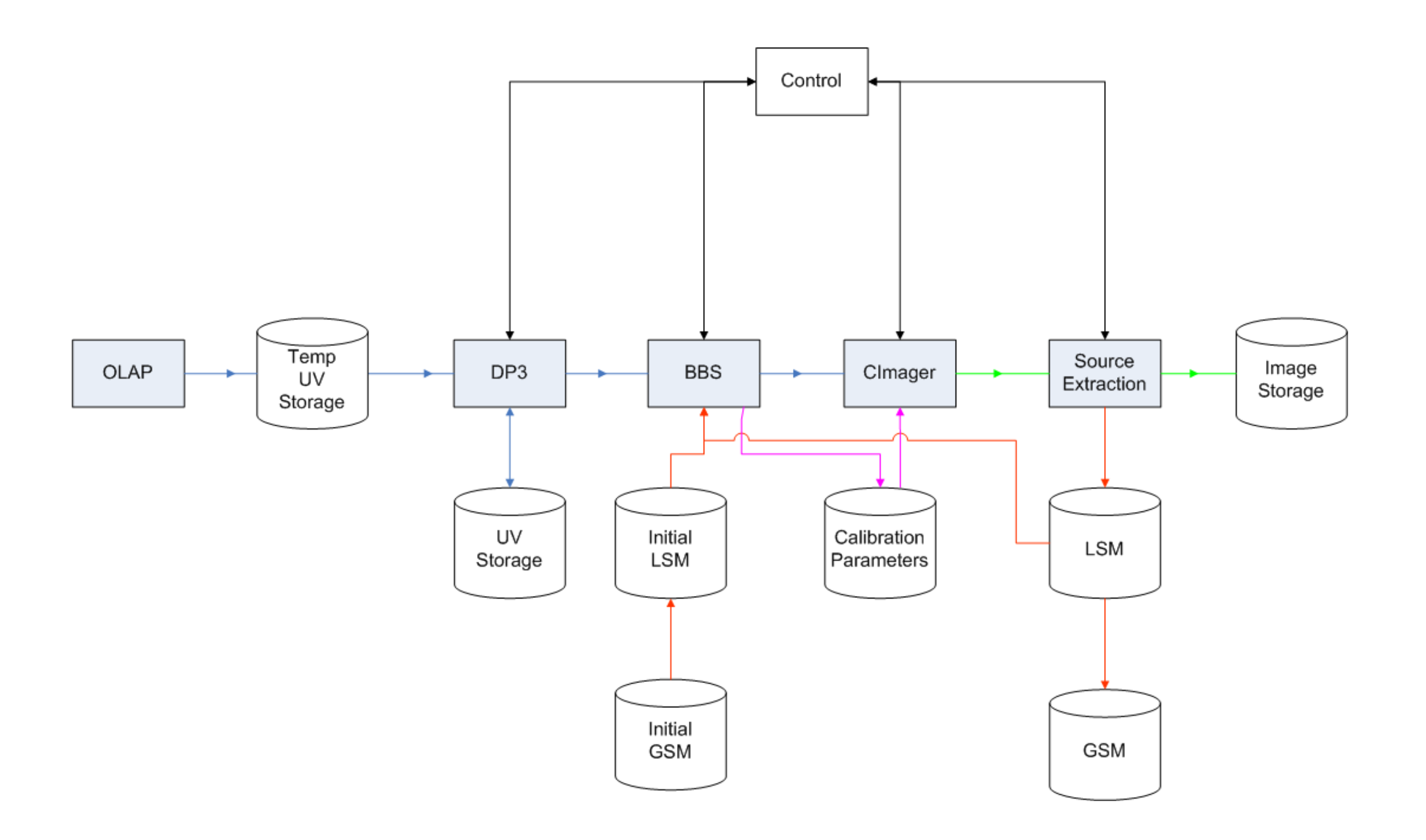

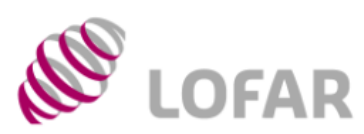

### Standard Imaging Pipeline **Standard Imaging Pipeline**

- General
	- Integration of Pipeline with MAC nearly done.
	- Assessment of pipeline performance in progress.
	- UVW coordinate flip is fixed.
	- Investigations for running pipeline on the Grid started.
	- Exporting data to the Grid tested, but needs improvement for large files.
	- MS 3.0 definition under way.
	- Makesourcedb performance improved.
- DPPP
	- New NDPPP robust and part of pipeline.
	- It includes "pre-flagging".
- BBS
	- HBA station beams ready for testing. Who?
	- Faraday rotation implemented and being tested.
	- BBS and CASA have qualitatively the same solutions.

**ASTRON** 

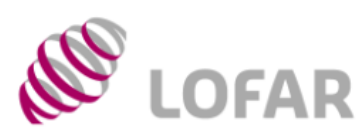

Standard Imaging Pipeline

- BBS Ionosphere
	- EXP ION modules checked into LOFAR tree.
	- Separate clock and TEC phase.
	- Next: DD Calibration, phase screen construction and interpolation.
- Imager
	- Initial implementation for Direction Dependent Corrections available for 4 months now! Who will test this?
	- Next implementation step started.
	- CImager performs as fast as CASA when using the correct parameters.
	- More documentation under way.
- Source Finding
	- No news.
- Some remarks
	- MSSS dress rehearsal: no useful data was taken.

**ASTRON** 

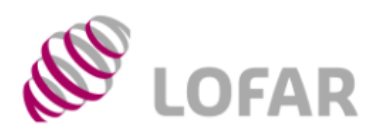

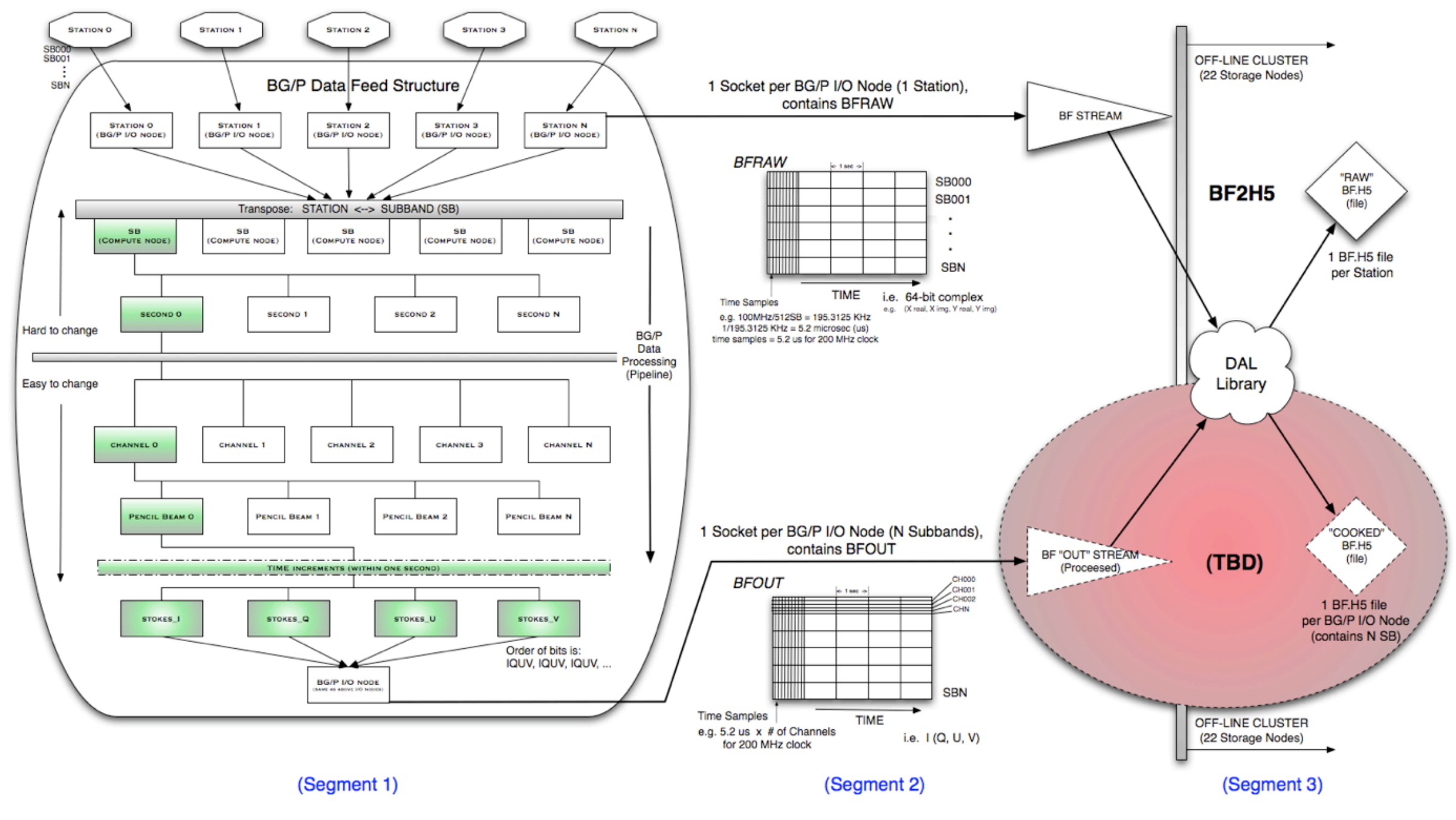

*(courtesy A. Alexov)*

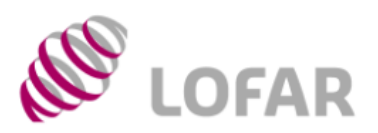

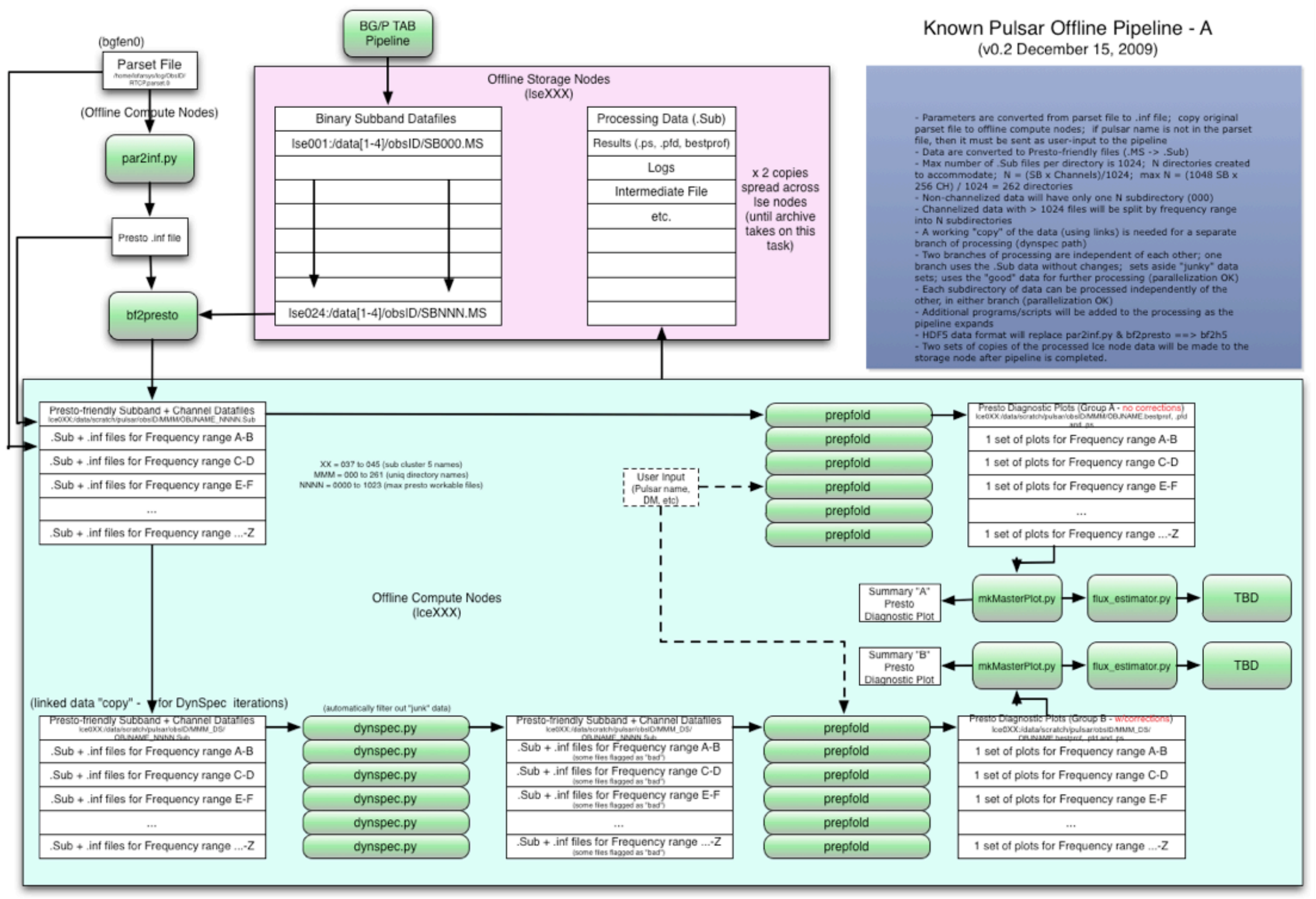

*(courtesy A. Alexov)*

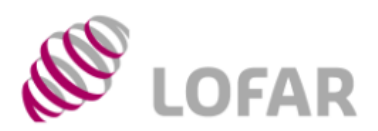

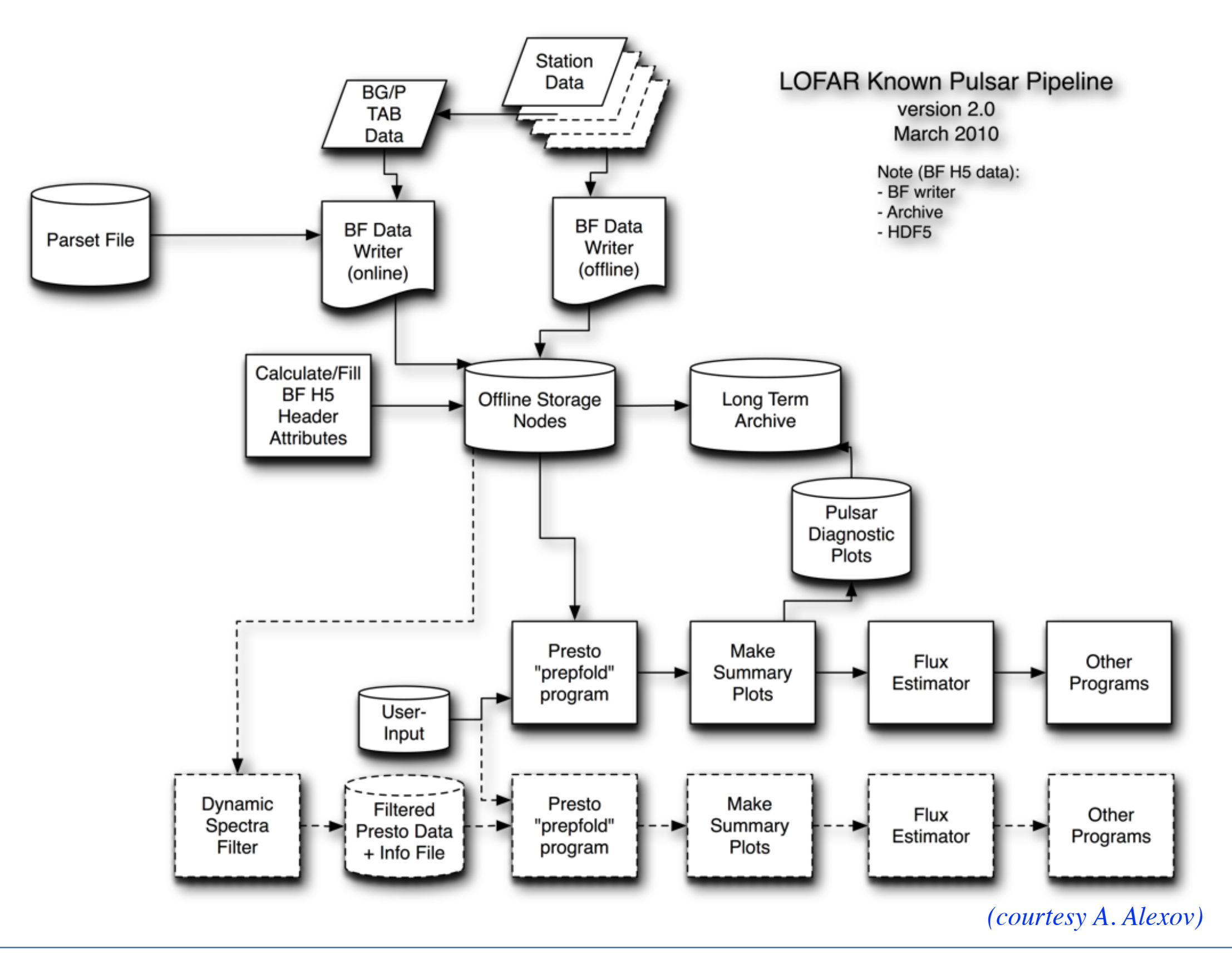

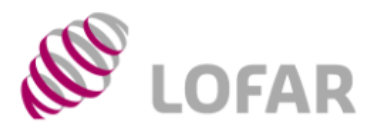

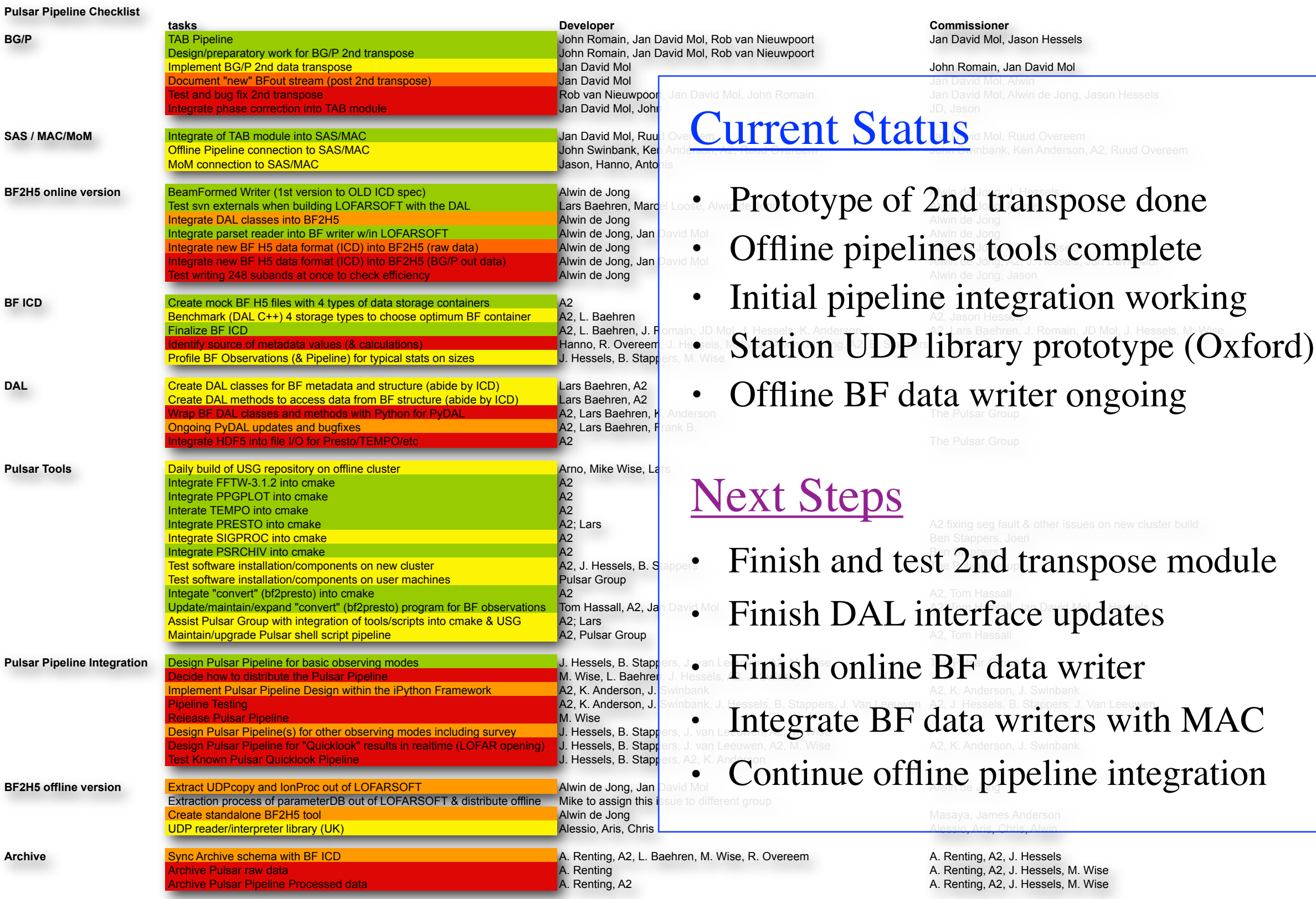

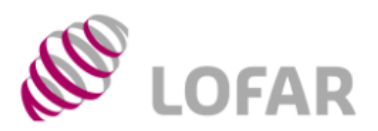

### Simplified Status Reporting

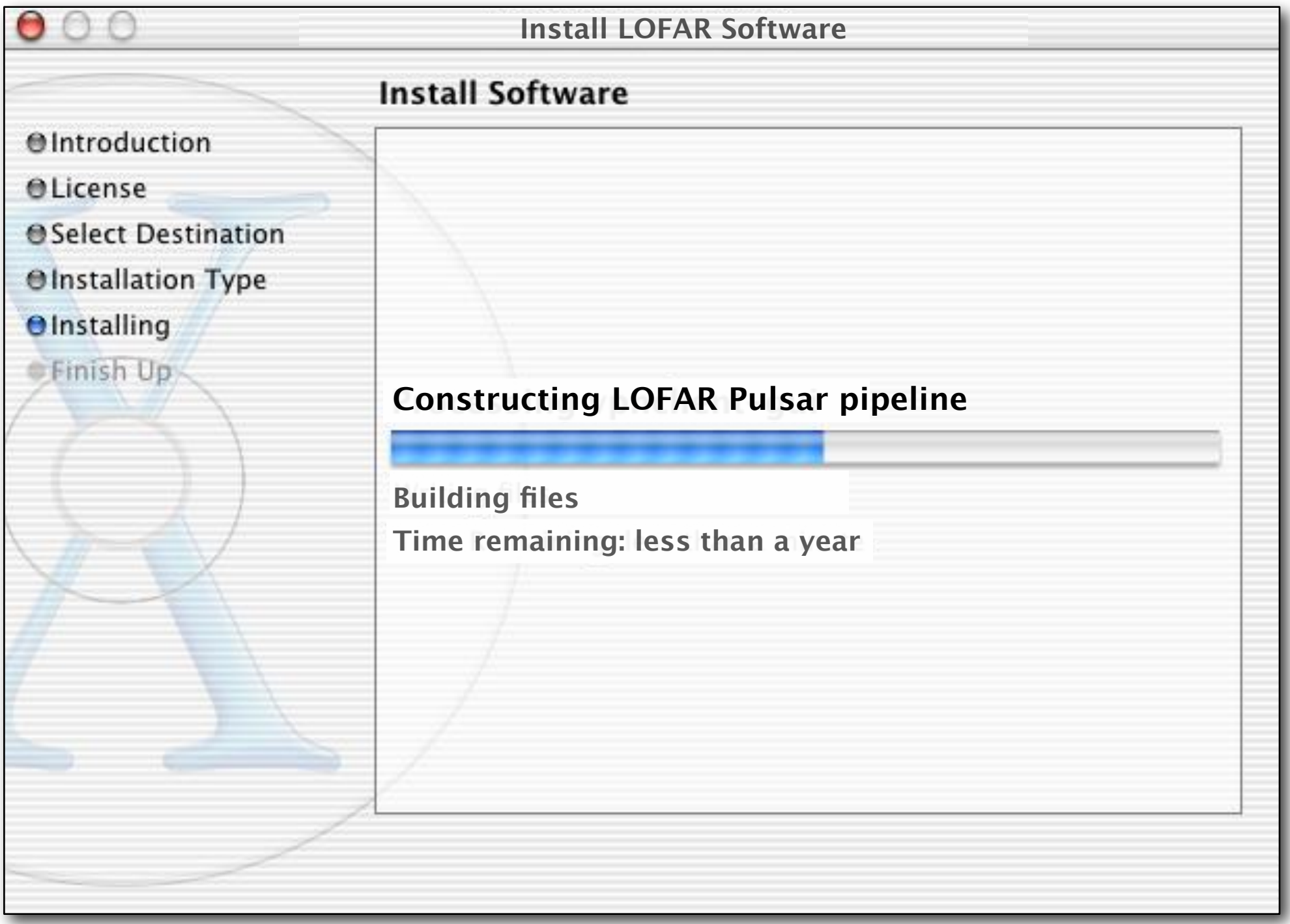

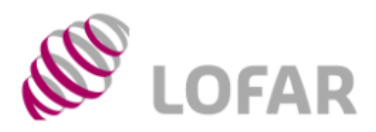

### VHECR Pipeline

### *(courtesy L. Bähren)*

**AST RON** 

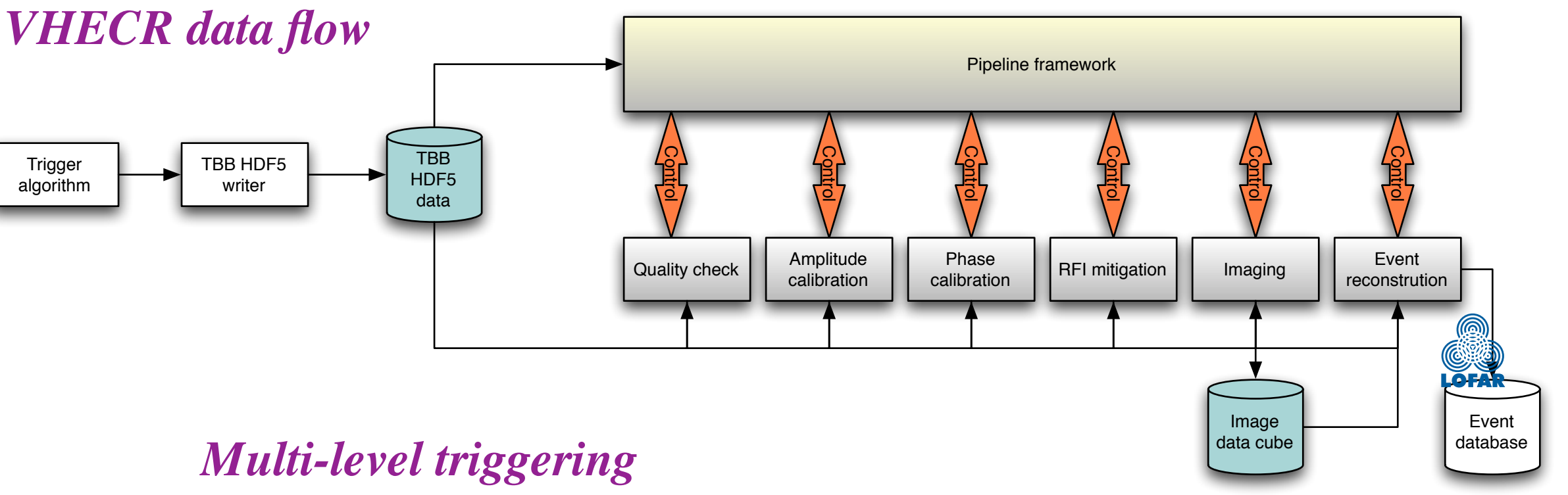

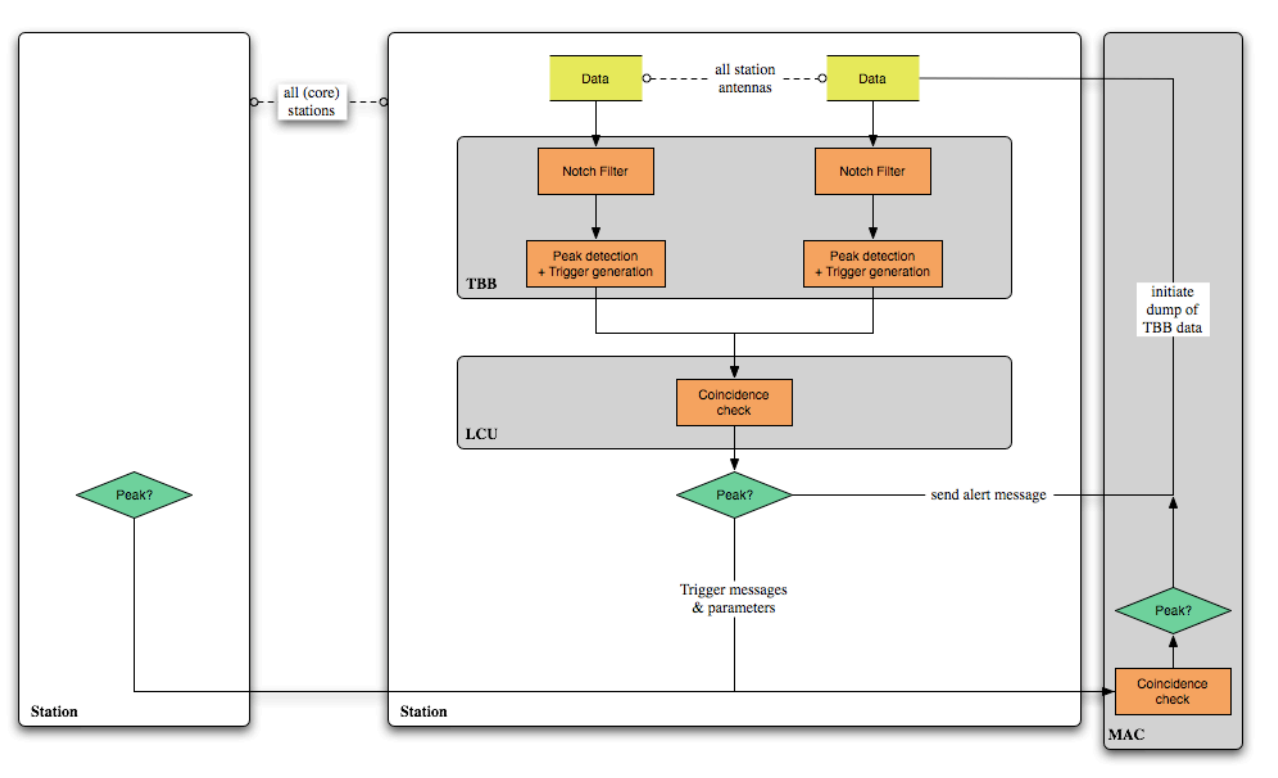

*Particle Detector Array*

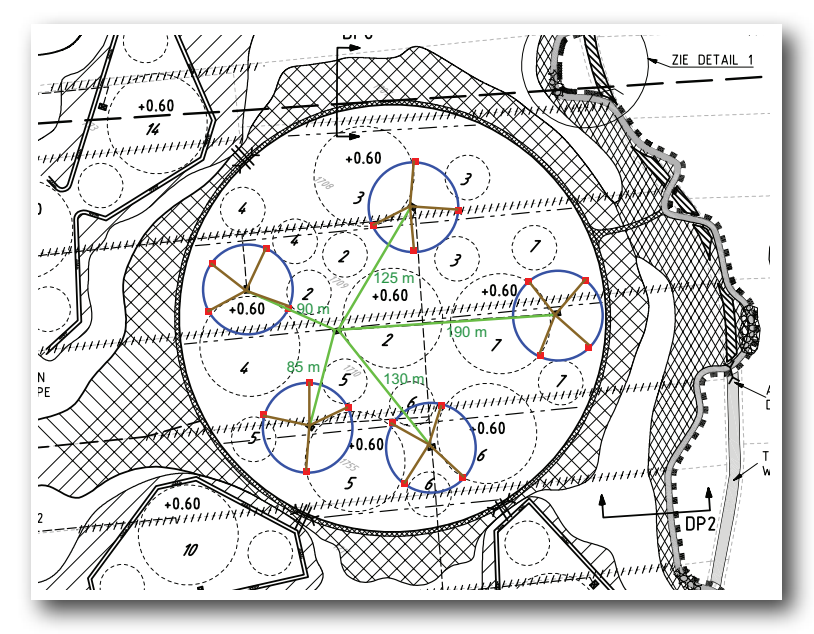

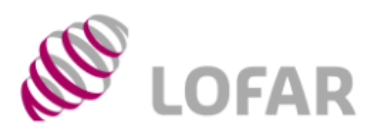

## VHECR Pipeline

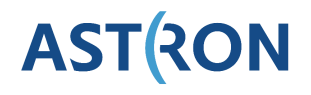

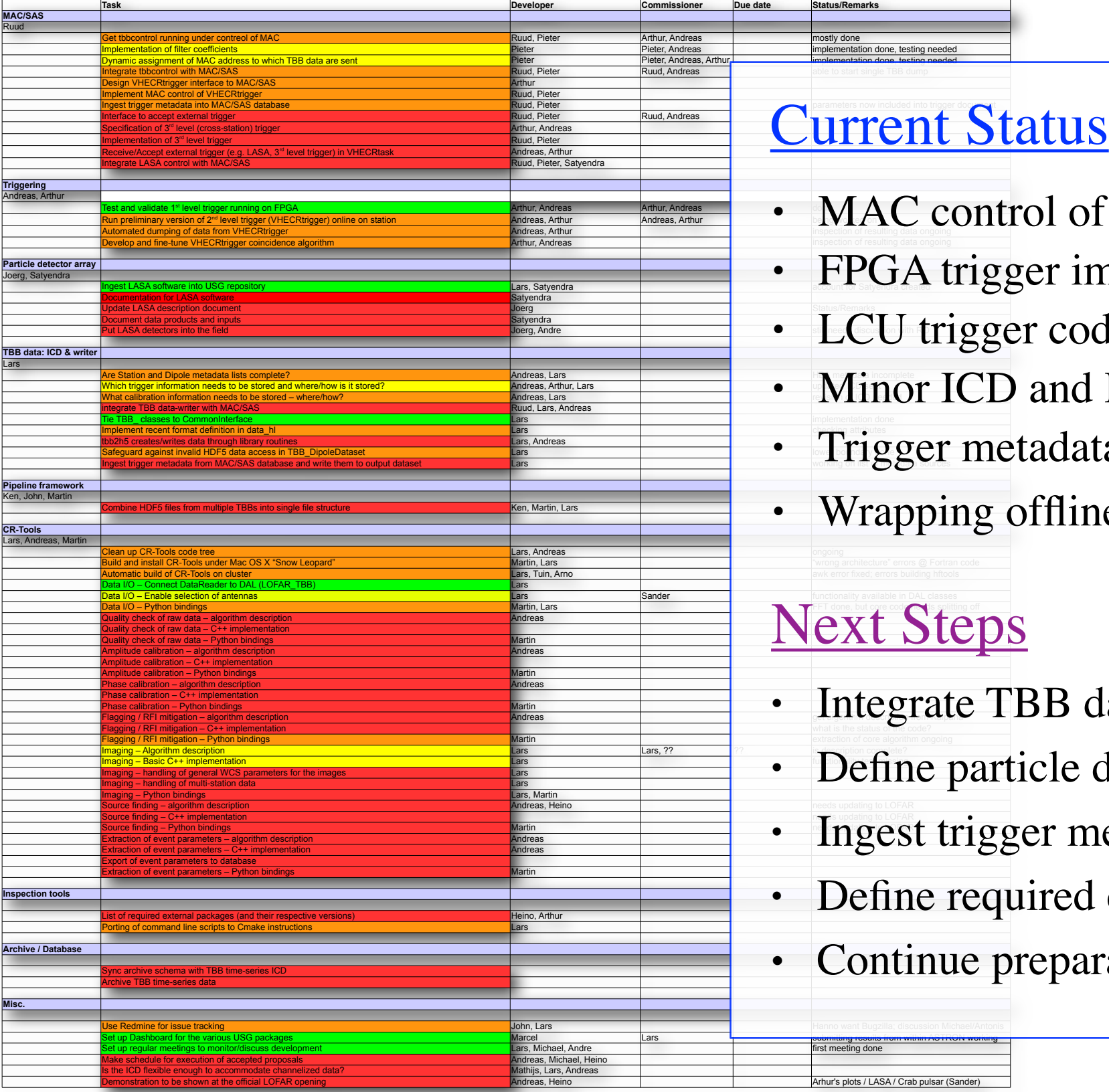

ne, testing needed

ne testing needed

s

n do

n do

mo stly do ne

- MAC control of TBB mostly done
- Lans. Satyendra **CALCE COVER COVER COVER THE COVERT COVERT COVERT COVERT COVERT COVERT COVERT COVERT COVERT COVERT COVERT COVERT COVERT COVERT COVERT COVERT COVERT COVERT COVERT COVERT COVERT COVERT COVERT COVERT COVERT CO** 
	- LCU trigger code being tested
- $\frac{\text{mplelet 2}}{\text{Ard of the *n*th row is it stored. First, I. Ard (peak, L. Ard (peak, L. Ard (peak, L. Ard (peak, L. Ard (peak, L. Ard (peak, L. Ard (peak, L. Ard (peak, L. Ard (peak, L. Ard (peak, L. Ard (peak, L. Ard (peak, L. Ard (peak, L. Ard (peak, L. Ard (peak, L. Ard (peak, L. Ard (break, L. Ard (break, L. Ard (break, L. Ard (break, L. Ard (break, L. Ard (break, L. Ard (break, L. Ard (break, L. Ard (break, L. Ard (break, L. Ard (break$ 
	- Alars, Andreas<br> **Alars**, Andreas<br> **Example 2018 1999** Trigger metadata packet defined
		- Wrapping offline tools underway

<u>m within ASTRON we</u>

ts / LASA / Crab pulsar (Sander)

ne

i iviriy

- r the co Andreas **CARCE CONSTRUCE** • Integrate TBB data writer with MAC
- $\frac{R_{\text{data}}}{\text{data}}$  and the images  $\frac{R_{\text{data}}}{\text{data}}$  . Define particle detector interface
- $\textbf{A}_{\text{Antireas}} \textbf{A}_{\text{R}} \textbf{A}_{\text{R}} \textbf{A}_{\text{$ 
	- Define required calibration data
	- Continue preparation of offline tools

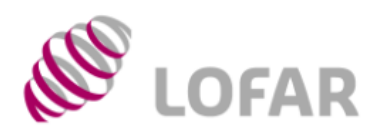

### Transient Detection Pipeline

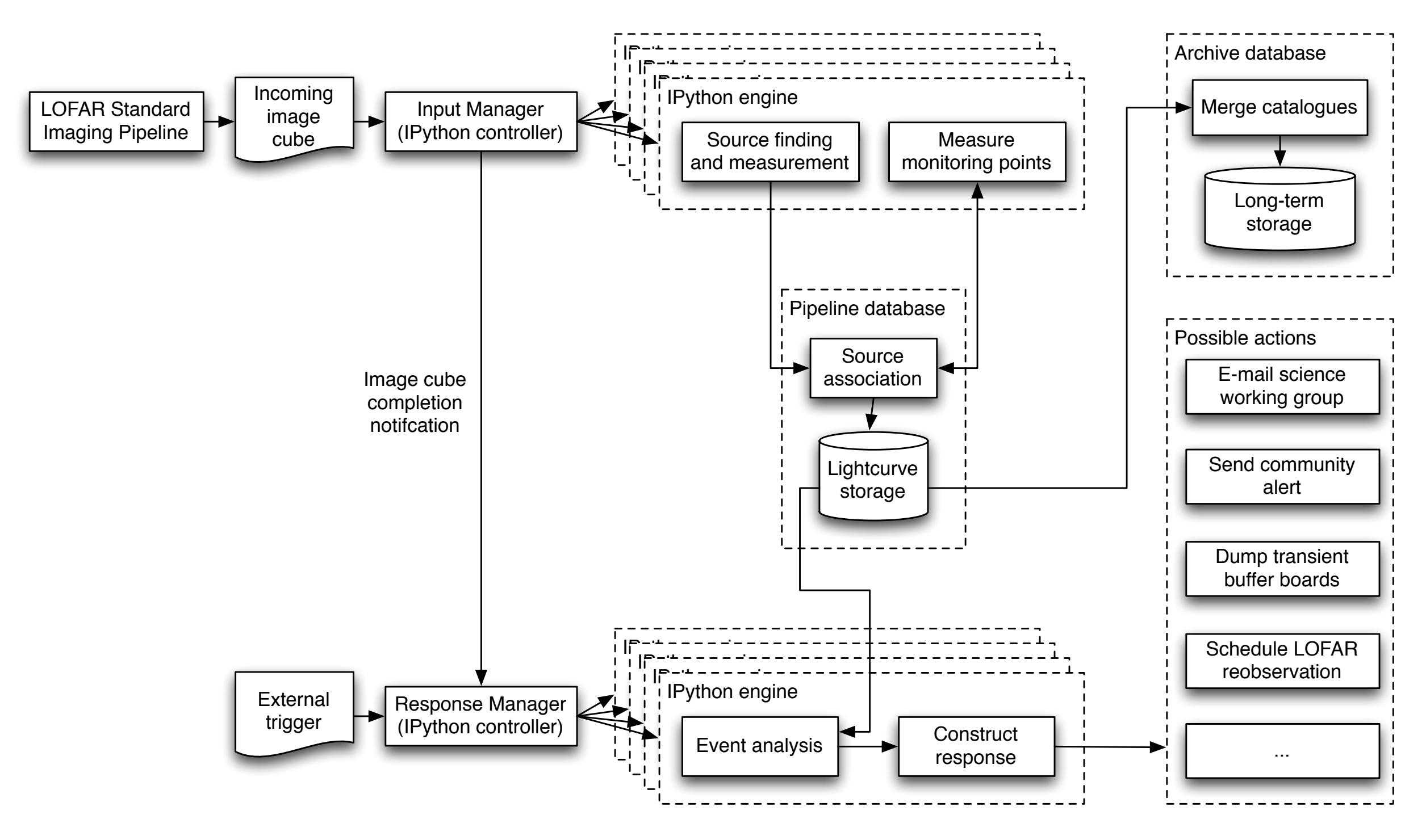

*(courtesy J. Swinbank)*

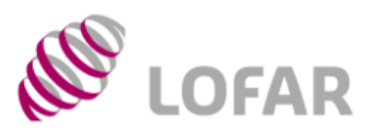

### Transient Detection Pipeline

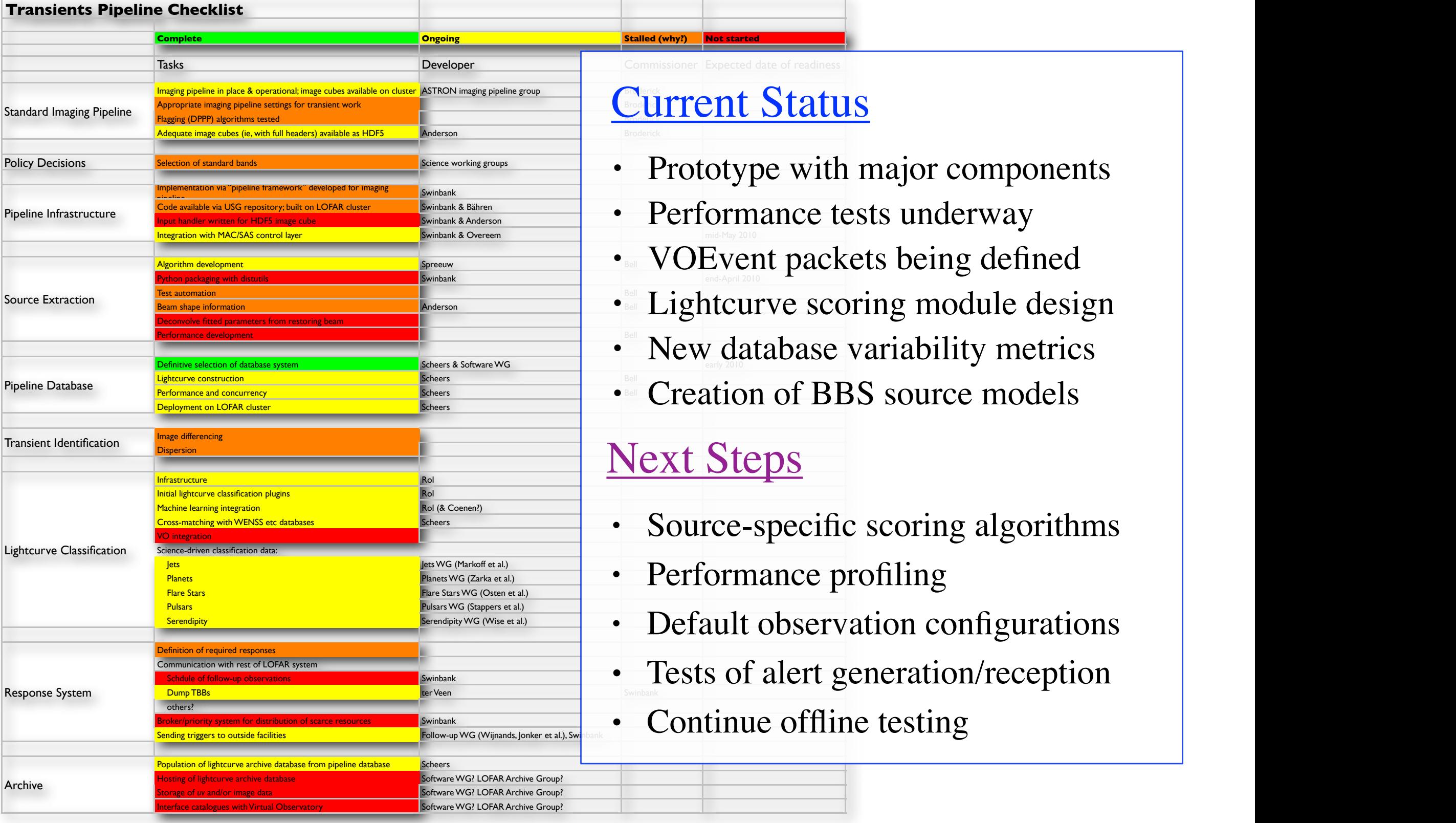

- 
- $\bullet$  Algorithm development system undergoing system undergoing testing. Are all in Spreeuw  $\bullet$  Bell  $VOEvent$  packets being defined
- Test automation Bell Spreeuw has performed extensive statistical tests. They can be repeated to validate future development. These, and any others, must be repeated to validate future development. They can be repeated to v Beam shape information Anderson Bell Appropriate beam shape information and the HDF5 in the Bell Appropriate in the HDF5 in the HDF5 in the HDF5 in the HDF5 in the HDF5 in the HDF5 in the HDF5 in the HDF5 in the HDF5 in t  $\frac{Test automation}{Beam shape information}$
- Performance development Bell The source extractor is slow and buggy; eventually, the source extractor is slow and buggy; eventually, this will be a bottleneck as we approach transients (Low priority for now) and buggy is a  $\begin{array}{c|c|c|c} \hline \text{Pericometric development} & \text{Pericometric development} & \text{Pericive selection of database system} \ \hline \end{array}$
- Lightcurve construction and the construction of the construction of the Selling of the Construction of the Construction of the Construction of the Construction of the Construction of the Construction of the Construction of Performance and concurrency Scheers Bell Scheers Bell Must be able to cope able to cope and receiving data simultaneously. Sending and receiving data simultaneously. Must not intervention and scheen simultaneously into pi  $\text{Perfermance and concurrency}\ \text{Perfermance and concurrency}\ \text{Perfermance and Corlattice and Corlattice.} \ \text{Perfermance and Corlattice.} \ \text{For each 1-GFAR cluster}\ \text{For each 2-GR and Corlattice.}$

- $S<sub>Cons-matcling with WENSS etc. data bases</sub>$ 
	- Performance profiling
	- Default observation configurations
- $\frac{Schrumlinclation with rest of LOFAR system}{Schrumlinclation with rest of LOFAR system}$ 
	-

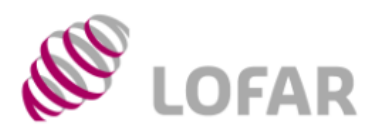

### Transient Detection Pipeline

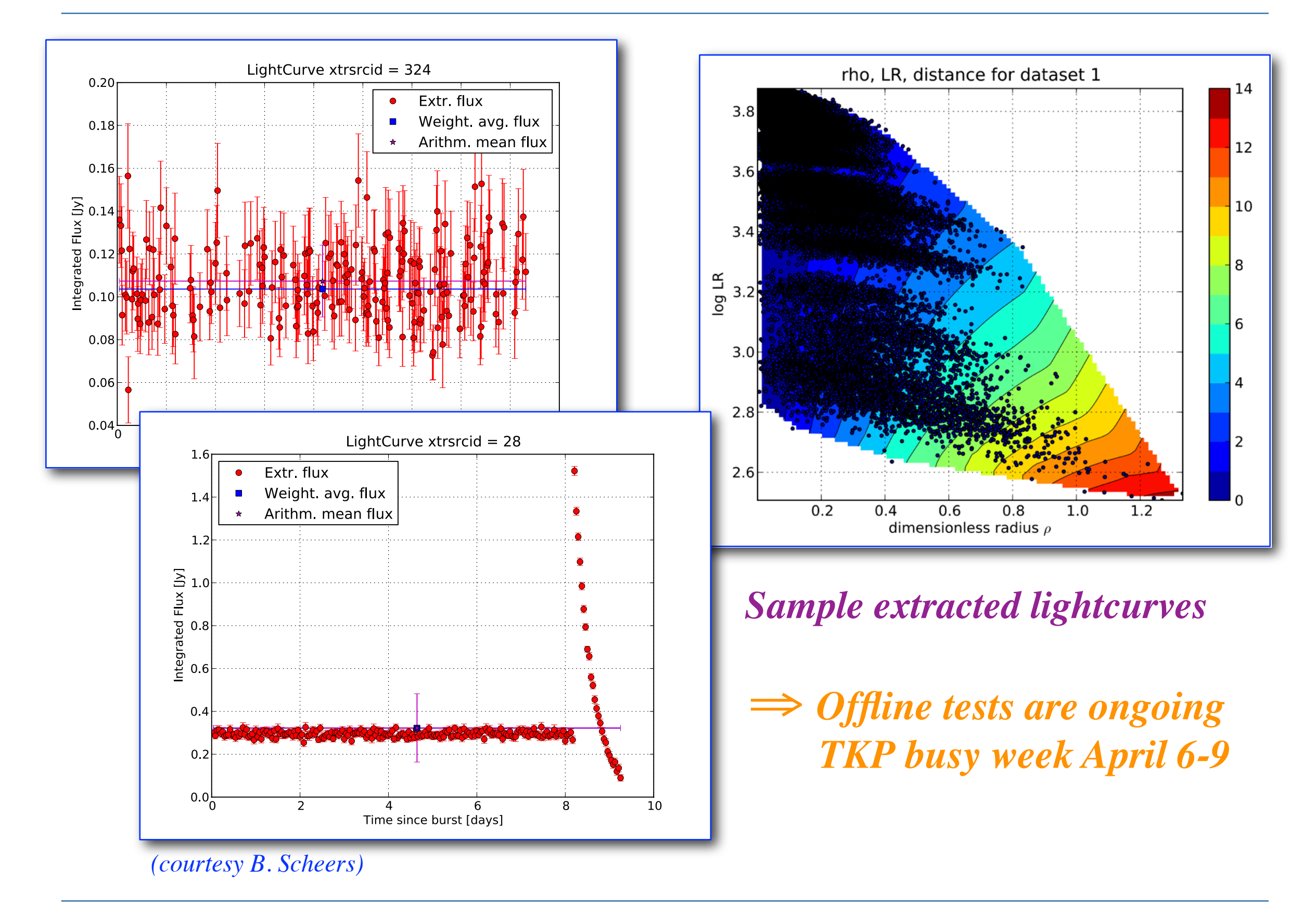

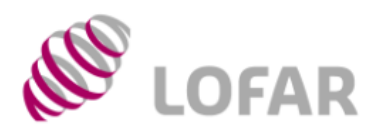

### Transient Busy Week

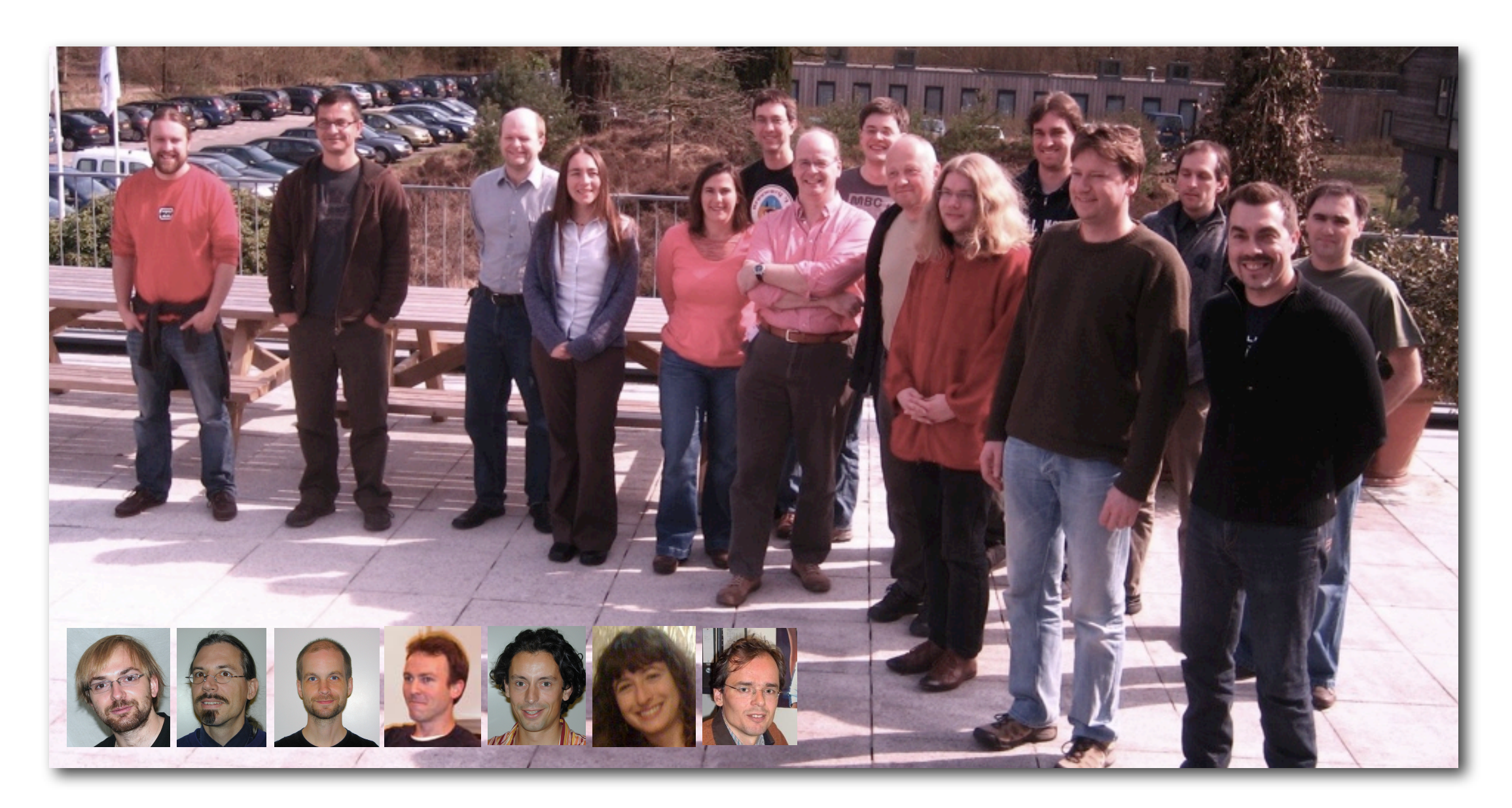

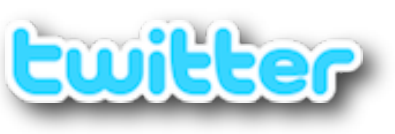

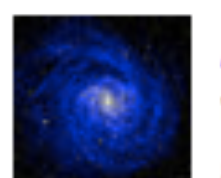

ASTRON\_LOFAR @whiskybreak @ASTRON\_LOFAR the<br>transients are definitely the most civilised of the Lofar KSPs.

about 17 hours ago via UberTwitter in reply to whiskybreak

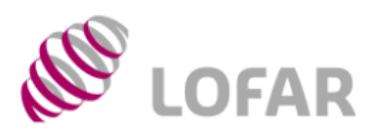

### Transient Busy Week

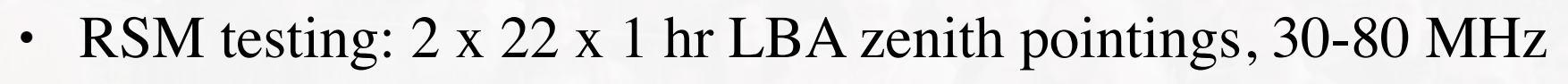

- Simultaneous pulsar/imaging on B0329+54: 12 hrs
- Pulsar mode only on B0809+74:  $\sim$ 50 hrs
- Jupiter bursts: 20 mins (1.5 TB)
- Saturn lightning: 3 hrs (2 TB)
- SETI prep work: 1 Hz spectral capability demonstrated
- Various and many pipeline tests

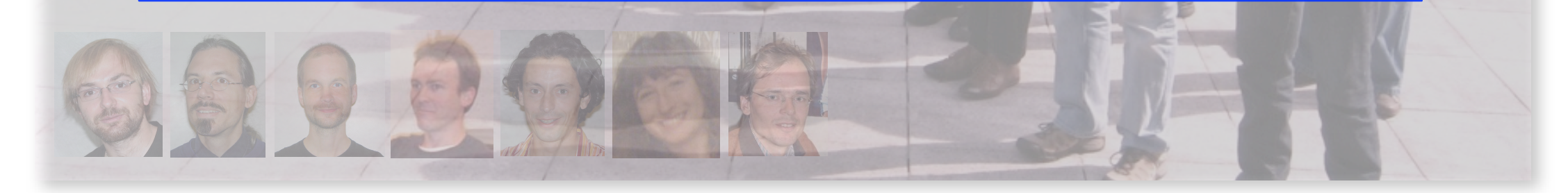

### Ewitte

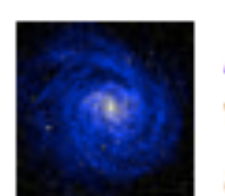

ASTRON\_LOFAR @whiskybreak @ASTRON\_LOFAR the transients are definitely the most civilised of the Lofar KSPs.

about 17 hours ago via UberTwitter in reply to whiskybreak

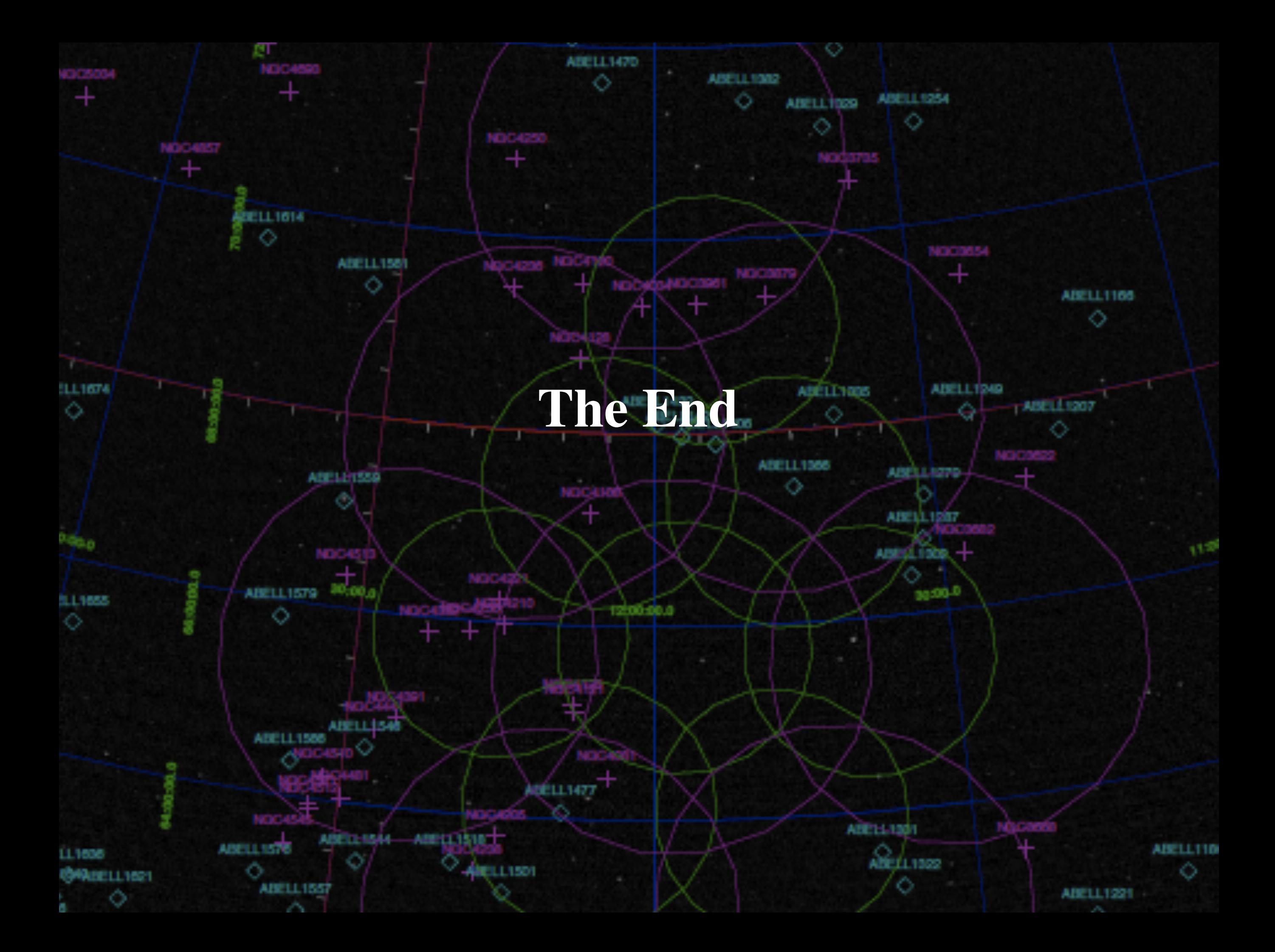